# **Database development of global Jovian magnetospheric simulation**

K. Fukazawa<sup>1</sup>, T. Kimura<sup>2</sup>, F. Tsuchiya<sup>3</sup>, G. Murakami<sup>4</sup>, H. Kita<sup>3</sup>, C. Tao<sup>5</sup>

- 1. Academic Center for Computing and Media Studies, Kyoto University
- 2. Nishina Center for Accelerator-Based Science, RIKEN
- 3. PPARC, Tohoku University
- 4. ISAS, JAXA
- 5. Applied Electromagnetic Research Institute, NICT

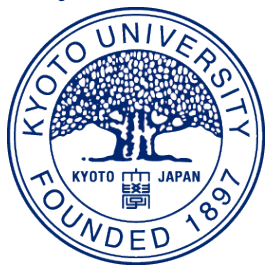

# **Motivation**

### **To compare the observations and simulations**

Hisaki observes good auroral and Io's activities

- Aurora is a proxy of magnetospheric phenomena
- We can see good time evolution of aurora

MHD simulation can represent the large scale magnetospheric phenomena.

- All the plasma and magnetic field information in 3D space are saved (off course MHD scale)
- Thanks to computer developing, it is easy to perform the simulation of parameter survey

It is good time to collaborate the simulation with Hisaki observations!

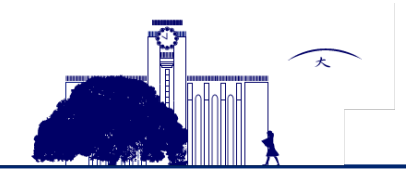

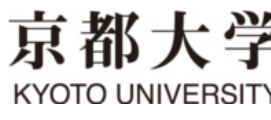

# **Database Set 1**

### **Now we suppose the following data sets**

Basic solar wind response

- To represent the basic configuration of Jovian magnetosphere under the steady solar wind condition
- Event driven simulation
	- Simulation using the realistic solar wind condition around Jupiter (such as Tao-san solar wind model)

### Specific solar wind condition

- Experimental simulation of Jovian magnetosphere using specific solar wind condition
- E.g. first low solar wind dynamic pressure is added for long time then high dynamic pressure is coming

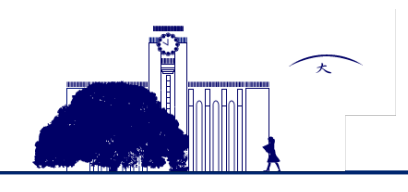

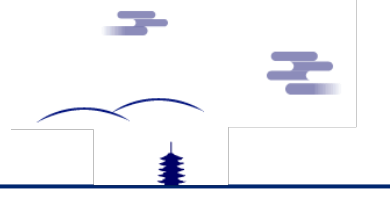

# **Database Set 2**

### **Detailed information**

Quasi-steady state on basic solar wind response

- Simulation size (900R<sub>I</sub> $\times$  600R<sub>I</sub> $\times$  600R<sub>I</sub>) with 1.5R<sub>I</sub> spatial resolution and 30 mins temporal resolution
- Solar dynamic pressure  $= 0.011, 0.023, 0.045, 0.090, 0.180, 0.360, 0.720$  nPa and IMF Bz = 0,  $\pm$  0.1,  $\pm$  0.2,  $\pm$  0.4,  $\pm$  0.8 nT,

#### Event driven simulation

• Now we plan to use the solar wind condition at January 2014

#### Specific solar wind condition

• Low solar wind dynamic pressure (0.011nPa) for 7 days at maximum and then high dynamic pressure (0.036nPa)

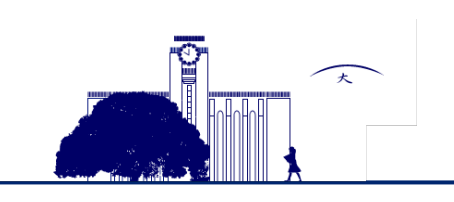

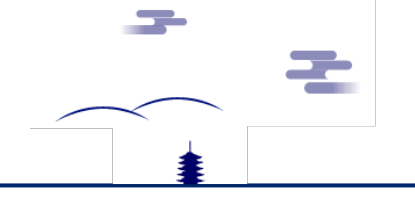

# **Governing Equation**

KYOTO UNIVERSITY

### **MHD equation with numerical terms**

$$
\frac{\partial \rho}{\partial t} = -\nabla \cdot (\mathbf{v}\rho) + D\nabla^2 \rho
$$
\n
$$
\frac{\partial \mathbf{v}}{\partial t} = -(\mathbf{v} \cdot \nabla)\mathbf{v} - \frac{1}{\rho} \nabla p + \frac{1}{\rho} \mathbf{J} \times \mathbf{B} + g + \frac{1}{\rho} \Phi
$$
\n
$$
\frac{\partial \rho}{\partial t} = -(\mathbf{v} \cdot \nabla)p - \eta \nabla \cdot \mathbf{v} + D_p \nabla^2 p
$$
\n
$$
\frac{\partial \mathbf{B}}{\partial t} = \nabla \times (\mathbf{v} \times \mathbf{B}) + \eta \nabla^2 \mathbf{B}
$$
\n
$$
\mathbf{J} = \nabla \times (\mathbf{B} - \mathbf{B}_d)
$$
\n
$$
\Phi = \mu \nabla^2 \mathbf{v} \qquad \eta = \eta_0 (T/T_0)
$$
\n
$$
g = -g_0 / \zeta^3 \quad (\zeta^2 = x^2 + y^2 + z^2)
$$
\n
$$
\mathbf{\vec{H}} \mathbf{W} + \mathbf{\vec{F}}
$$

5

# **Simulation System**

### **Simulation model**

Simulation box  $(x, y, z) = (600, 400, 200)$ Grid interval =  $1.5R<sub>I</sub>$ Inner boundary  $= 15R_J$ Scale of Simulation (xl, yl, zl) =  $(900R_I, 600R_I, 300R_I)$ 

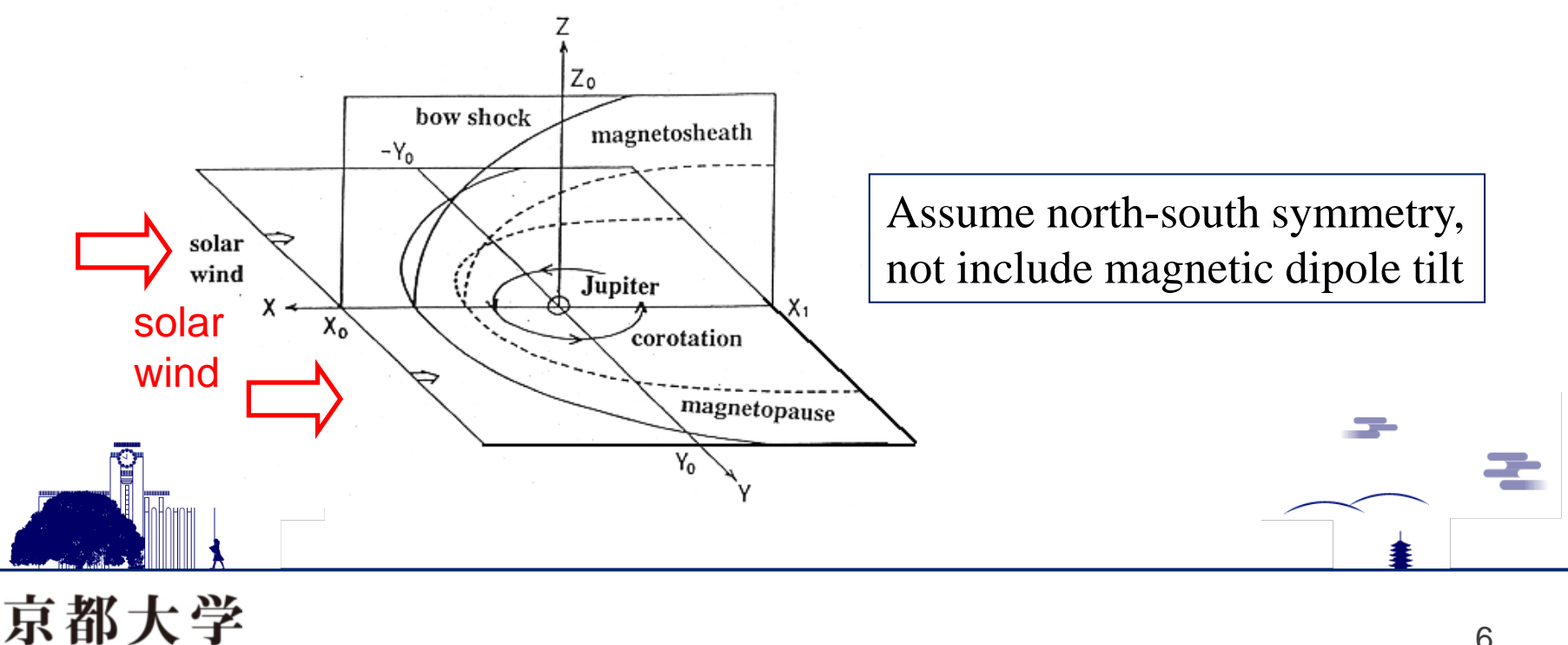

6

# **Planetary Parameters**

### **Used parameter in the simulation of Terrestrial, Jovian and Kronian magnetosphere**

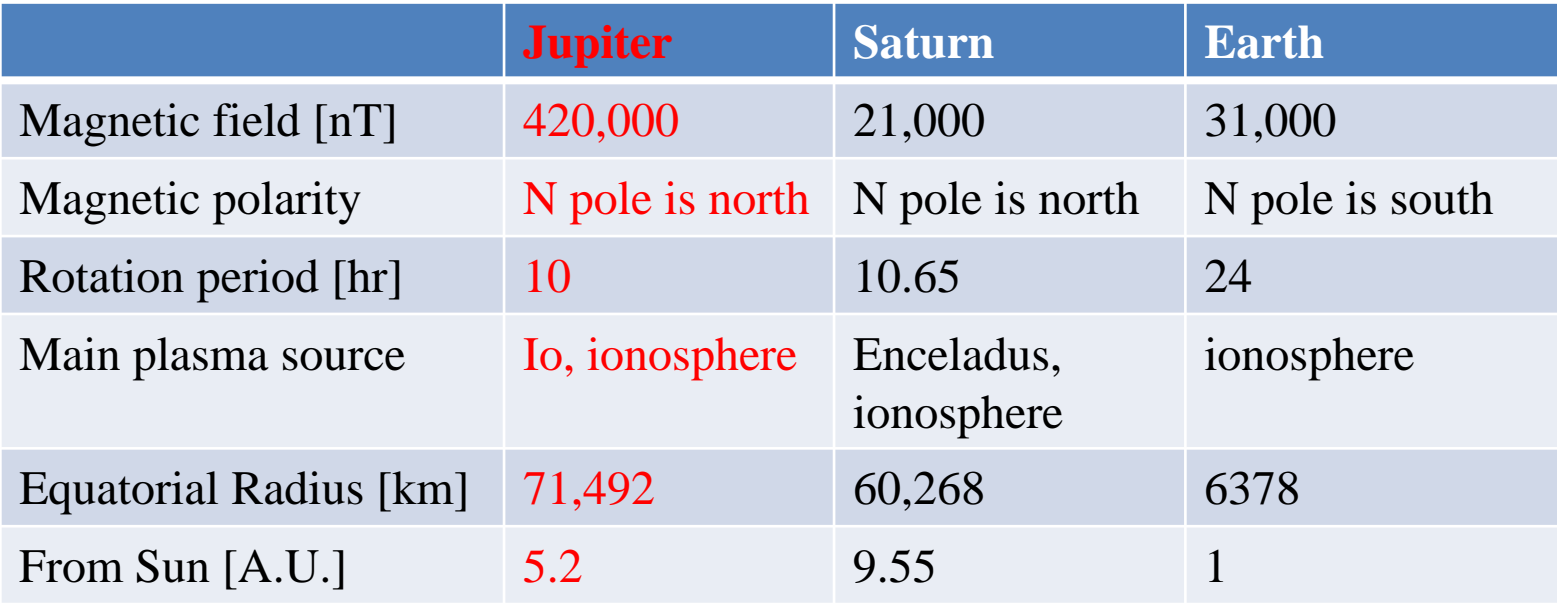

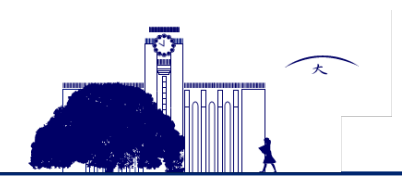

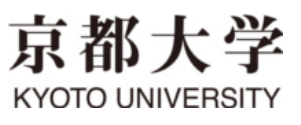

# **Data format 1**

#### Simulation data is written by Fortran as following

```
do m=1, 8 (1:plasma density, 2:Vx, 3:Vy, 4:Vz, 5:plasma pressure, 6:Bx, 7:By, 8:Bz)
    do k=1,402
       write(out) f(1:602,1:402,k)
    end do
  end do
*one write adds one return (4byte). xy+4byte+xy+4byte・・・
```

```
Using Fortran, you can read the data like below.
do m=1, 8do k=1,402
     read(in) f(1:602,1:402,k)
  end do
end do
```
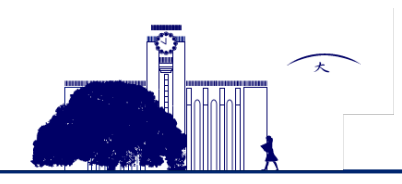

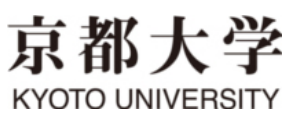

### **Data format 2**

Data type is unformatted and big endian. The transform of endian (big to little) is following

```
open(10, file='./ju0720no100.data', convert='big_endian',
& access='sequential',form='unformatted')
```

```
The length from Jupiter is calculated from 
x = 0.5*hx*(2* i - nx2-1+2*nx)y = 0.5*hy*(2*j - ny2-1)
z = 0.5*hz*(2*k-3)hx=1.5Rj: grid spacing, nx2=602, ny2=402, nxp=100
```
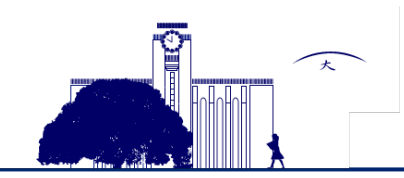

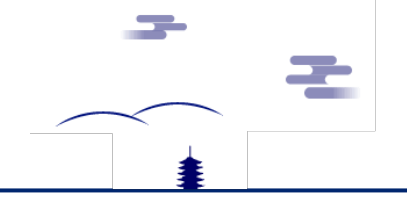

# **Normalization**

### Simulation data is normalized by the following values

 $ns=1.0e10$  (/m\*\*3) : number density of ionosphere  $vs=9.167e7$  (m/s) : Alfven velocity at equator  $ps=1.403e-1$  (N/m<sup>\*\*2</sup>) : pressure of normalization  $Bs=4.2e-4(T)$  : magnitude of B-field at equator

Other physical values are normalized by followings  $xs=RJ=7.140e7$  (m) : radius of Jupiter rohs=1.67e-17 (kg/m<sup>\*\*</sup>3) : muss density of ionosphere  $ts=0.779$  (s) : time of normalization  $gs=1.177e8$  (m/s\*\*2) : gravitational acceleration of normalization

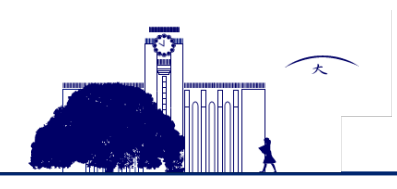

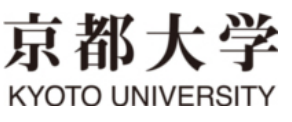

# **Simulation Cover Area 1**

### **Periodic plasma ejection**

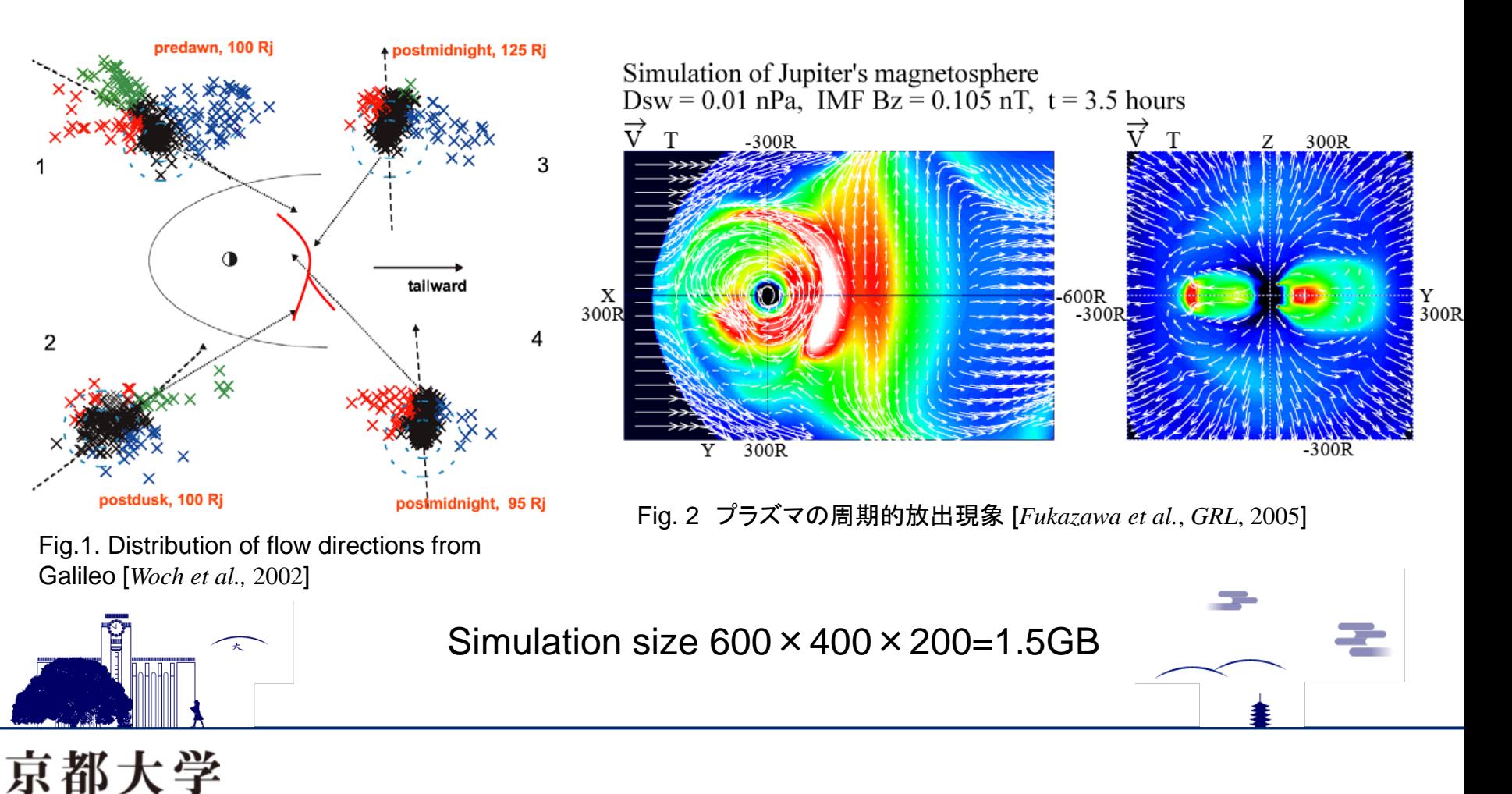

**KYOTO UNIVERSITY** 

# **Simulation Cover Area 2**

### **Location of bow shock and magnetopause**

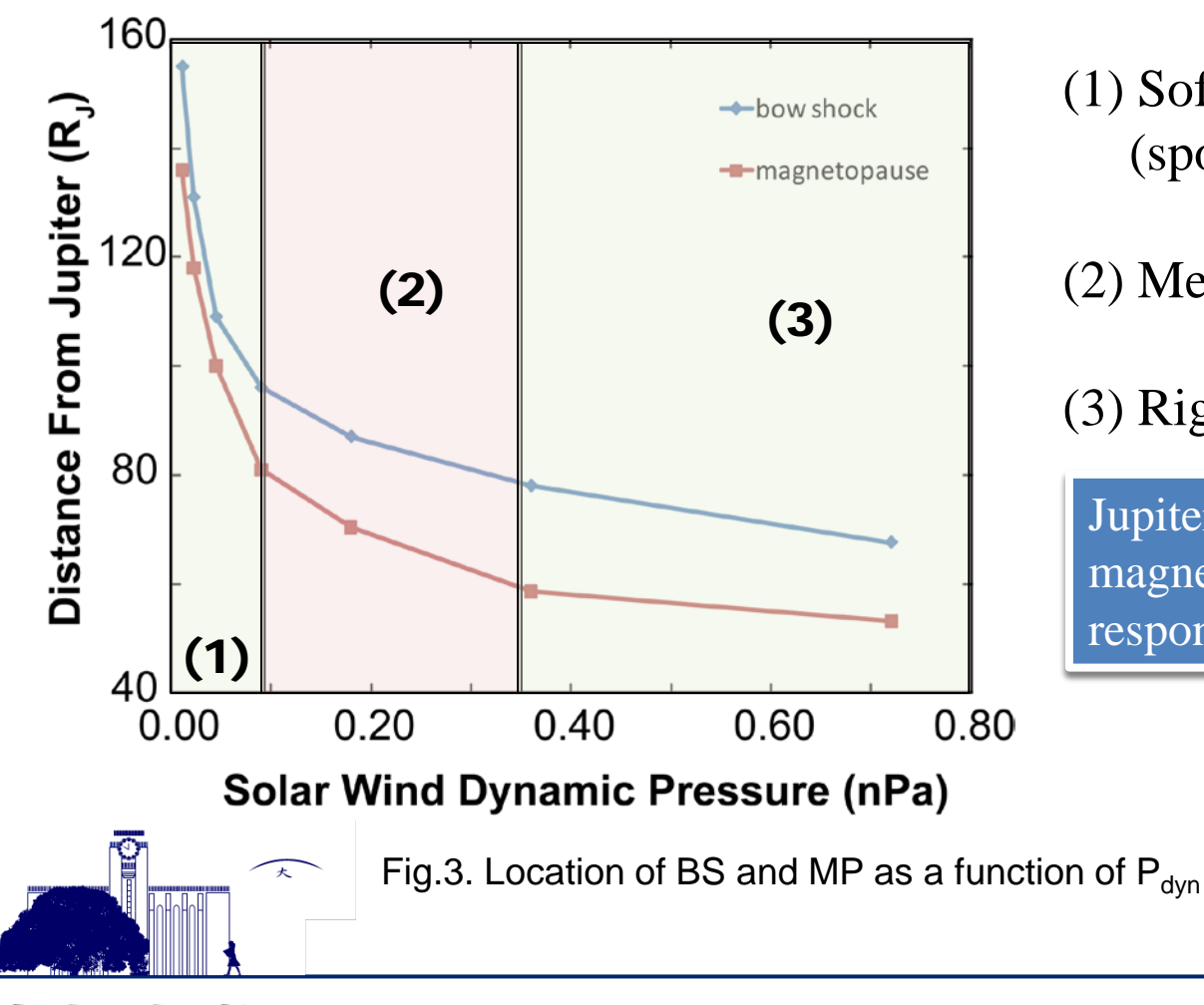

(1) Soft magnetosphere (sponge?)

(2) Medium

(3) Rigid magnetosphere

Jupiter may have 3 types of magnetospheric cofiguration responding to the solar wind.

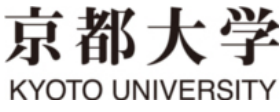

# **Simulation Cover Area 3**

### **Plasmoid ejection in the long tail**

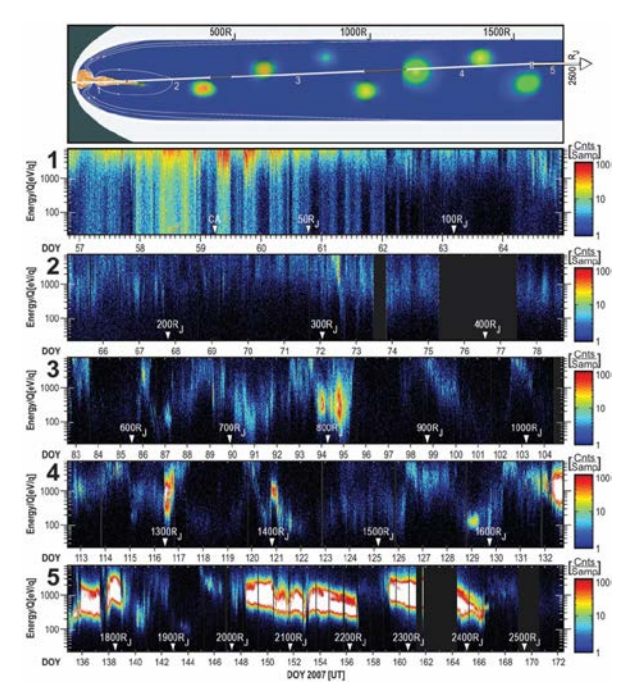

Fig. 5. Periodic plasma ejectiopn [*Fukazawa et al.*, *JGR*, 2010] Fig.4. Plasma observations from just after NH's inbound crossing of Jupiter's. [*McComas et al.,* 2007]

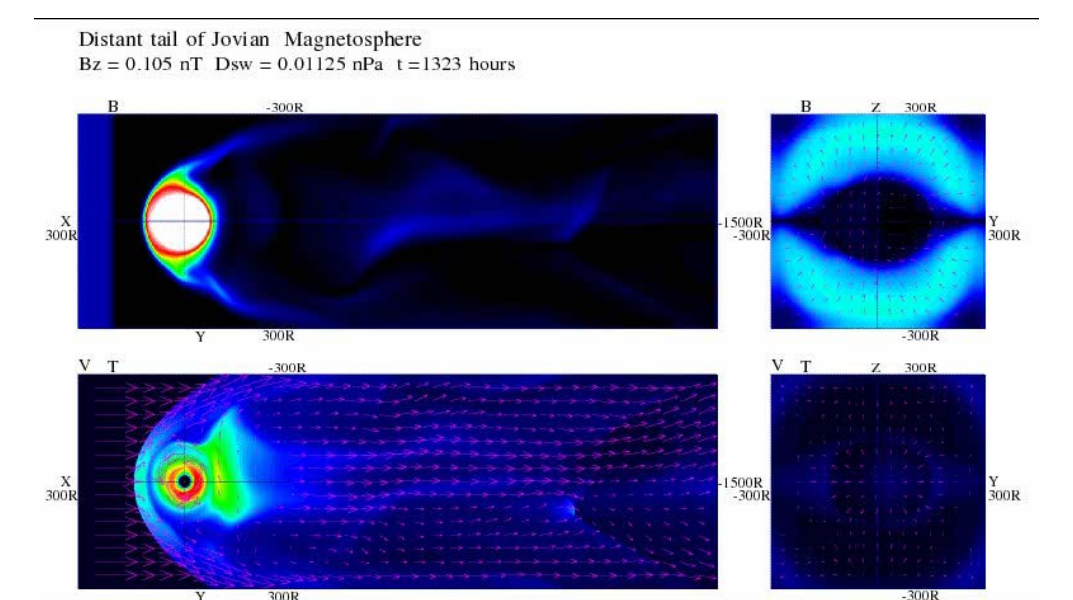

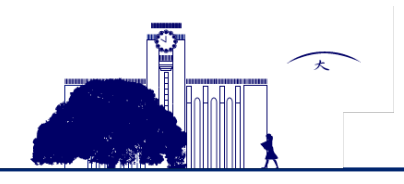

京都大学

**KYOTO UNIVERSITY** 

#### Simulation size 1200×400×400=6GB

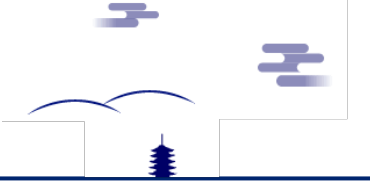

# **Data Location**

### **Now we are wondering where the data will be located**

Candidate of location

- Kyoto Univ.
	- $\rightarrow$  (Now) Personal server or hosting server
- ISEE, Nagoya Univ.
	- $\rightarrow$  Applying to collaboration research of using calculation system
- Integrated Science Data System Research Laboratory, NICT
	- $\rightarrow$  Science Cloud (will negotiate to Murata-san)

#### Important points to select the location

- Easy to keep the disk space and server (cost and system)
- Network speed (SINET5 or JGN-X or 1Gbps at least)
- If possible, able to analyze the simulation data on the same server (license, compiler,…)

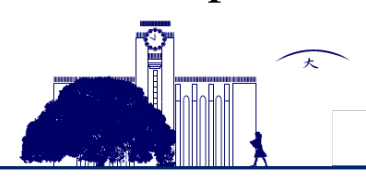

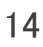

### **Present data**

### **The test simulation in this fiscal year**

Variation of dynamic pressure

• 0.011, 0.023, 0.045, 0.090, 0.180, 0.360, 0.720 nPa with no IMF for 300 hr  $\sim$ 1 TB (=7x100x1.5 GB)

Variation of IMF Bz

• 0.011, 0.023, 0.045, 0.090, 0.180, 0.360, 0.720 nPa with 0.1, 0.2, 0.4, 0.8 nT  $\sim$ 4.2 TB( $=7x4x100x1.5$  GB)

Kita-san's request

• 0.011 nPa for  $1 \sim 7$  days, then 0.360 nPa  $=0.675$  TB $(=(100+50x7)x1.5$  GB)

\*sampling time is 3 hr.

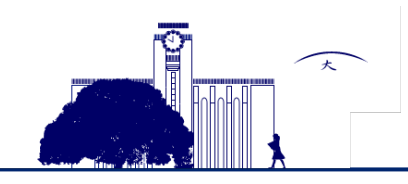

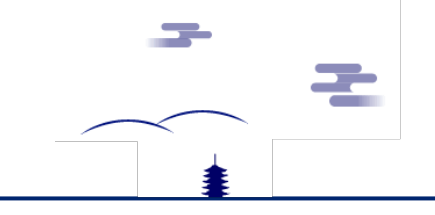

# **Long Term Simulation data**

### **For Kato-san hybrid simulation**

Background magnetic field data

- Simulation size:  $6000 \times 4000 \times 2000 = 3 \text{TB}$
- Spatial resolution:  $0.15R<sub>I</sub>$
- Inner boundary:  $7R<sub>I</sub>$

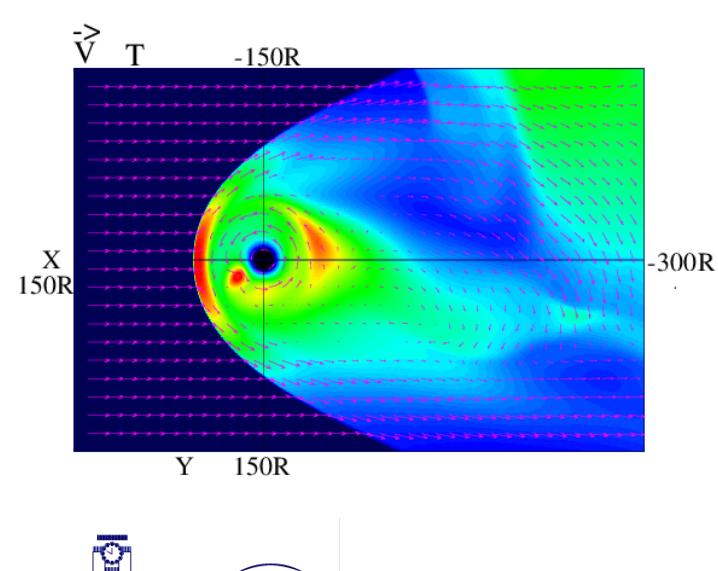

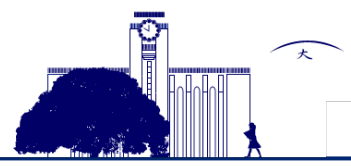

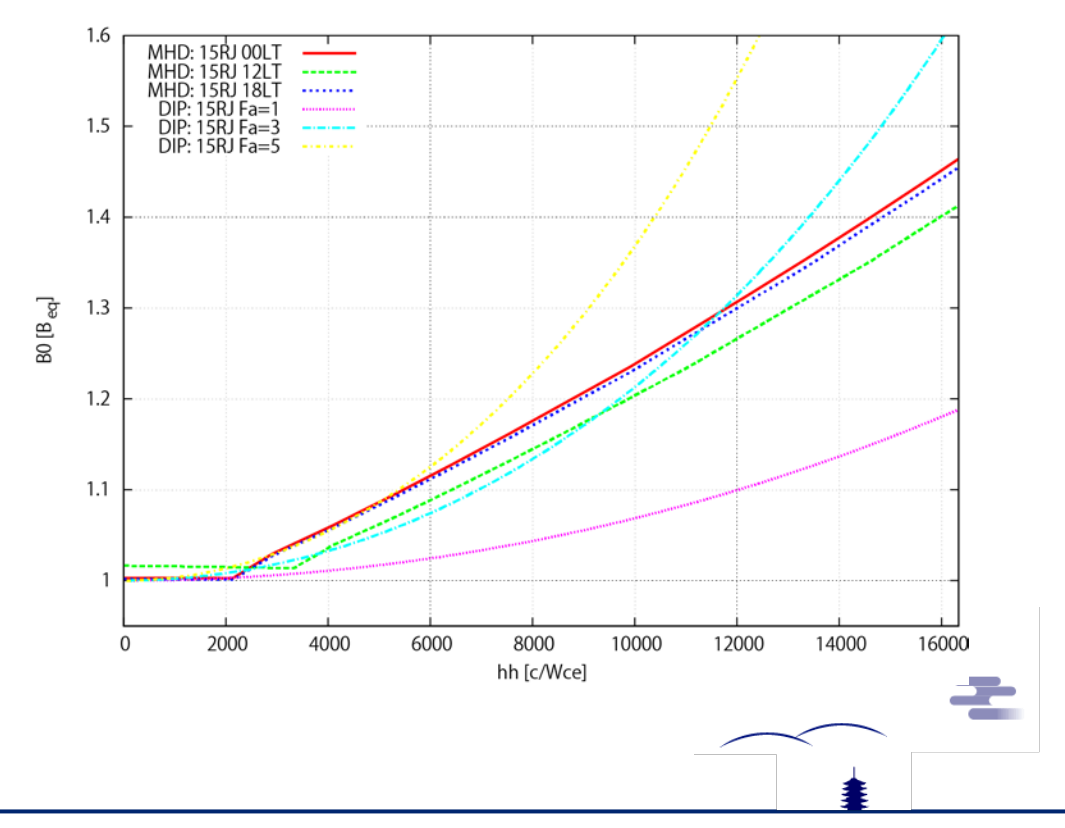

# **In progress plan**

### **Now we gather some requests from researcher of Jovian magnetosphere**

High temporal resolution of xy-plane around  $30R<sub>J</sub>$  equatorial plane

• For calculating the entropy 決まった線上や面上のデータだけを高時間分解能で保存すると良いかも。

Executable application on the Windows or Linux

- Calculate the required simulation data on your computer
- Required temporal resolution is different among phenomena however it is difficult to store the high temporal resolution data due to the storage size

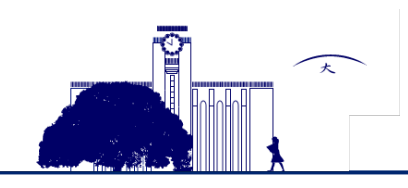

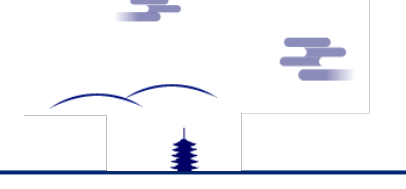

### **Summary** 18

**We are developing the simulation database of Jovian magnetosphere**

- $\checkmark$  Now is good time to collaborate the simulation with Hisaki's results.
- $\checkmark$  It is possible to perform the parameter survey simulation with the resolution 10 years before.
- $\checkmark$  First we are now calculating the basic configuration of Jovian magnetosphere under the variation of solar wind dynamic pressure in the quasi-steady state.
- $\checkmark$  Then we will try to run the simulation with realistic solar wind condition.
- $\checkmark$  In the near future the data size will be 100TB and we are looking for the location of data server.
- $\checkmark$  Finally we aim to open the simulation data to compare the observation data easily.

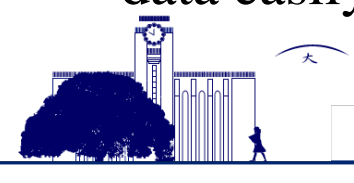

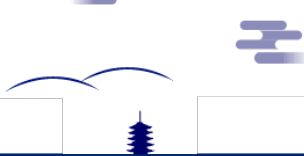